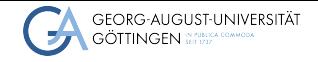

Institute for Computer Science

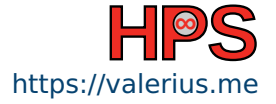

Valerius Mattfeld

# Go Programming in High-Performance Computing Valerius Mattfeld<br> **Go Programming in High-Performance Computing**<br>
Applications, Scalability and Speed<br> **April 19, 2024** University of Göttingen

Applications, Scalability and Speed

#### Table of contents

- [The Go Programming Language](#page-2-0)
- [Go in Container Virtualization](#page-22-0)
- [Go-Applications in HPC](#page-29-0)
- [Current State of Go-MPI Libraries](#page-43-0)
- [Conclusion](#page-52-0)

<span id="page-2-0"></span>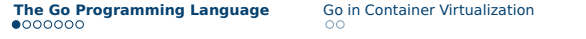

■ Google has developed the Go programming language, aka. Golang

[Documentation - The Go Programming Language](#page-53-0), Pike, [Another Go at Language Design](#page-53-1)

Valerius Mattfeld University of Göttingen 3 / [20](#page-52-1)

- Google has developed the **Go** programming language, aka. Golang
- Engineers wanted to address criticism of other languages, but maintain their useful features
	- $\blacktriangleright$  Static typing (C)
	- ▶ Readability (Python)

- Google has developed the **Go** programming language, aka. Golang
- Engineers wanted to address criticism of other languages, but maintain their useful features
	- $\blacktriangleright$  Static typing (C)
	- ▶ Readability (Python)
	- $\blacktriangleright$  Add networking and multiprocessing (new)

- Google has developed the **Go** programming language, aka. Golang
- Engineers wanted to address criticism of other languages, but maintain their useful features
	- $\blacktriangleright$  Static typing (C)
	- ▶ Readability (Python)
	- $\blacktriangleright$  Add networking and multiprocessing (new)
	- $\blacktriangleright$  Version 1.0 in 2012

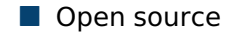

[The Go Programming Language](#page-53-2), [Documentation - The Go Programming Language](#page-53-0)

Valerius Mattfeld **According to the Control of Control Control Control Control Control Control Control Control Control Control Control Control Control Control Control Control Control Control Control Control Control Control** 

#### ■ Open source

■ Simple and clean syntax

[The Go Programming Language](#page-53-2), [Documentation - The Go Programming Language](#page-53-0)

#### ■ Open source

- $\blacksquare$  Simple and clean syntax
- Concurrency via goroutines

[The Go Programming Language](#page-53-2), [Documentation - The Go Programming Language](#page-53-0)

#### ■ Open source

- $\blacksquare$  Simple and clean syntax
- Concurrency via goroutines
- Auto-typing at variable declaration

[The Go Programming Language](#page-53-2), [Documentation - The Go Programming Language](#page-53-0)

#### ■ Fast compilation

■ Fast compilation

■ Build-in garbage collection

#### ■ Fast compilation

- Build-in garbage collection
- Big standard library

#### ■ Fast compilation

- Build-in garbage collection
- Big standard library
- Many helper / Q.O.L. tools

■ Go Modules for dependencies.

[Documentation - The Go Programming Language](#page-53-0)

■ Go Modules for dependencies.

■ comparable to pip, cargo, npm, etc.

[Documentation - The Go Programming Language](#page-53-0)

- Go Modules for dependencies.
- comparable to pip, cargo, npm, etc.
- qo.mod

[Documentation - The Go Programming Language](#page-53-0)

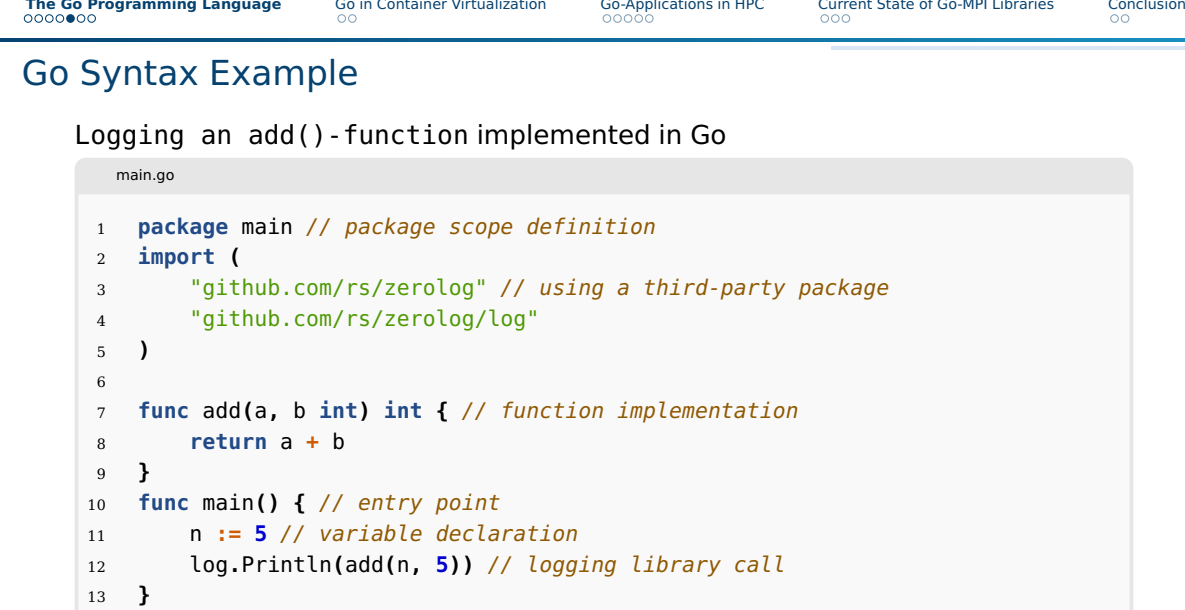

#### ■ Language specific Memory Model

#### ■ Language specific Memory Model

■ Data Race Detector

- Language specific Memory Model
- Data Race Detector
- Syntax and language design force you to slow down

#### Goroutine Example

```
main.go
1 func printNumbers(ch chan int) {
2 for i := 1; i <= 5; i++ {
3 ch <- i
4 time.Sleep(1 * time.Second)
5 }
6 close(ch) // close the channel, preventing infinite blocking
7 }
8 func main() {
9 ch := make(chan int)
10 go printNumbers(ch) // invocate the function via a routine
11 for num := range ch { // awaits values until the channel is closed
12 fmt.Println("Received:", num)
13 }
14 }
```
#### <span id="page-22-0"></span>Go in Virtualization: Docker / Moby

#### ■ **Efficient**: No virtualized operating system required

[The Moby Project](#page-53-4), [Efficiency Meets Flexibility](#page-53-5)

#### Go in Virtualization: Docker / Moby

#### ■ **Efficient**: No virtualized operating system required

■ **Isolation**: Self-contained environments

[The Moby Project](#page-53-4), [Efficiency Meets Flexibility](#page-53-5)

#### Go in Virtualization: Docker / Moby

- **Efficient**: No virtualized operating system required
- **Isolation**: Self-contained environments
- **E** Portability: Containers can run on almost any operating system

[The Moby Project](#page-53-4), [Efficiency Meets Flexibility](#page-53-5)

#### ■ **Memory Safety**: Built-In garbage collection and language design reduce bugs

- **Memory Safety**: Built-In garbage collection and language design reduce bugs
- **Simplicity**: Makes it easy to extend programs in a short amount of time

- **Memory Safety**: Built-In garbage collection and language design reduce bugs
- **Simplicity**: Makes it easy to extend programs in a short amount of time
- **Concurrency**: Go routines are lightweight threads (2 kB each)

- **Memory Safety**: Built-In garbage collection and language design reduce bugs
- **Simplicity**: Makes it easy to extend programs in a short amount of time
- **Concurrency**: Go routines are lightweight threads (2 kB each)
- **Fast**: Compiled executables

<span id="page-29-0"></span>[The Go Programming Language](#page-2-0) [Go in Container Virtualization](#page-22-0) **[Go-Applications in HPC](#page-29-0)** [Current State of Go-MPI Libraries](#page-43-0) [Conclusion](#page-52-0)

#### Go in Infrastructure: Apptainer / Singularity

■ Apptainer, formerly Singularity

[The Go Programming Language](#page-2-0) [Go in Container Virtualization](#page-22-0) **[Go-Applications in HPC](#page-29-0)** [Current State of Go-MPI Libraries](#page-43-0) [Conclusion](#page-52-0)<br>  $\bullet$ 00000<br>
000

#### Go in Infrastructure: Apptainer / Singularity

- Apptainer, formerly Singularity
- Almost completely written in Go

- Apptainer, formerly Singularity
- Almost completely written in Go
- Non-Root-Container system for HPC

- Apptainer, formerly Singularity
- Almost completely written in Go
- Non-Root-Container system for HPC
- Minimal virtualization, Docker compatible

■ Container integrity-quarantee at runtime

[Apptainer - The Container System for Secure HPC](#page-53-7)

- Container integrity-quarantee at runtime
- Container encryption, and secret management compatibility (e.g. Vault)

- Container integrity-quarantee at runtime
- Container encryption, and secret management compatibility (e.g. Vault)
- Tighter integration to system resources, e.g. GPUs

- Container integrity-quarantee at runtime
- Container encryption, and secret management compatibility (e.g. Vault)
- $\blacksquare$  Tighter integration to system resources, e.g. GPUs
- Custom container repositories possible

#### Go in Container Orchestration: Kubernetes

- Kubernetes (k8s) is written in Go and builds upon Docker.
- Automates deployment and scaling
- Manages container orchestrations

#### Go in Container Orchestration: Kubernetes in HPC

- $\blacksquare$  Can be tightly integrated with HPC
- Fine-grained scheduling policies containerized workloads possible
- Models for rootless, unprivileged Runtime Environment Containers are proposed
- **But:** K8s was originally designed for microservices, not HPC workloads

Dockendorf, Baer, and Johnson, ["Early Experiences with Tight Integration of Kubernetes in an HPC Environment",](#page-53-10)Liu and Guitart, [Fine-Grained Scheduling for Containerized HPC Workloads in Kubernetes Clusters](#page-53-11), Hursey, ["A separated model for](#page-53-12) [running rootless, unprivileged PMIx-enabled HPC applications in Kubernetes"](#page-53-12)

■ Notable examples for Kubernetes-based self-hostable platforms are:

▶ knative.dev (supporting languages like Go, Elixir, Java, etc.)

■ Notable examples for Kubernetes-based self-hostable platforms are:

- ▶ knative.dev (supporting languages like Go, Elixir, Java, etc.)
- ▶ nuclio.io (completely written in Go)

■ Notable examples for Kubernetes-based self-hostable platforms are:

- ▶ knative.dev (supporting languages like Go, Elixir, Java, etc.)
- ▶ nuclio.io (completely written in Go)
- ▶ openfaas.com (also using Go)

■ Notable examples for Kubernetes-based self-hostable platforms are:

- ▶ knative.dev (supporting languages like Go, Elixir, Java, etc.)
- ▶ nuclio.io (completely written in Go)
- ▶ openfaas.com (also using Go)
- $\blacktriangleright$  fission.io (built with Go)

<span id="page-43-0"></span>[The Go Programming Language](#page-2-0) [Go in Container Virtualization](#page-22-0) [Go-Applications in HPC](#page-29-0) **[Current State of Go-MPI Libraries](#page-43-0)** [Conclusion](#page-52-0)

#### Using Go in "working" HPC applications

■ No native implementation of OpenMPI so far

Beifuss, [A Golang Wrapper for MPI](#page-53-17),Bromberger, [sbromberger/gompi](#page-53-18), [mpi package - github.com/cpmech/gosl/mpi - Go](#page-53-19) [Packages](#page-53-19), Weging, [go-mpi](#page-53-20)

#### ■ No native implementation of OpenMPI so far

- **Wrapper packages to OpenMPI C++ library** 
	- ▶ GoMPI, feature complete with MPI v2
	- ▶ Gosl/MPI, most popular wrapper

Beifuss, [A Golang Wrapper for MPI](#page-53-17),Bromberger, [sbromberger/gompi](#page-53-18), [mpi package - github.com/cpmech/gosl/mpi - Go](#page-53-19) [Packages](#page-53-19), Weging, [go-mpi](#page-53-20)

#### ■ No native implementation of OpenMPI so far

- **Wrapper packages to OpenMPI C++ library** 
	- ▶ GoMPI, feature complete with MPI v2
	- ▶ Gosl/MPI, most popular wrapper
	- ▶ yoo/Go-MPI faster than Gosl, less message latency
- Currently not Rust-FFI wrapper

Beifuss, [A Golang Wrapper for MPI](#page-53-17),Bromberger, [sbromberger/gompi](#page-53-18), [mpi package - github.com/cpmech/gosl/mpi - Go](#page-53-19) [Packages](#page-53-19), Weging, [go-mpi](#page-53-20)

#### ■ Implementations C are faster

Beifuss, [A Golang Wrapper for MPI](#page-53-17)

#### ■ Implementations C are faster

#### ■ Better scaling for non-blocking communication

Beifuss, [A Golang Wrapper for MPI](#page-53-17)

#### ■ Implementations C are faster

■ Better scaling for non-blocking communication

 $\blacksquare$  There is a lack of better/native implementations

Thoughts: Use Go when...

■ Heavy use of parallelization is required

Thoughts: Use Go when...

- Heavy use of parallelization is required
- Many developers are involved

Thoughts: Use Go when...

- Heavy use of parallelization is required
- Many developers are involved
- Changes need to happen quickly

#### <span id="page-52-0"></span>Conclusion

- <span id="page-52-1"></span>■ Go is currently the most used language for infrastructure and containerization
- Memory Management, and state-of-the-art parallelization
- OpenMPI C++ Wrappers are most common
- Go is slower than Rust and  $C++$ , but faster than Python
- $\blacksquare$  Go should be used in deployments, Rust or C++ for calculations in HPC
- Easy to learn, fast initial contributions

<span id="page-53-20"></span><span id="page-53-19"></span><span id="page-53-18"></span><span id="page-53-17"></span><span id="page-53-16"></span><span id="page-53-15"></span><span id="page-53-14"></span><span id="page-53-13"></span><span id="page-53-12"></span><span id="page-53-11"></span><span id="page-53-10"></span><span id="page-53-9"></span><span id="page-53-8"></span><span id="page-53-7"></span><span id="page-53-6"></span><span id="page-53-5"></span><span id="page-53-4"></span><span id="page-53-3"></span><span id="page-53-2"></span><span id="page-53-1"></span><span id="page-53-0"></span>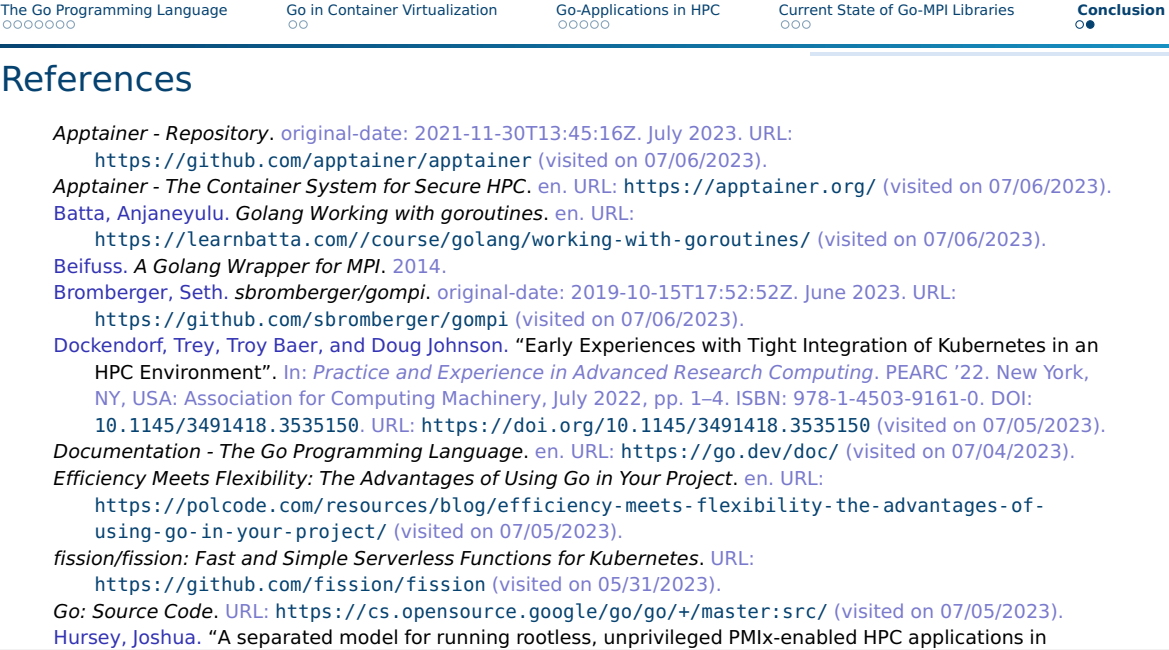